Chapter 2

# **Restricting and Sorting Data**

# **Objectives**

After completing this lesson, you should be able to do the following:

- Limit the rows retrieved by a query
- •Sort the rows retrieved by a query

## Lesson Aim

While retrieving data from the database, you may need to restrict the rows of data that are display or specify the order in which the rows are displayed. This lesson explains the SQL statements that you will use to perform these actions.

Introduction to Oracle: SQL and PL/SQL 2-2

#### Limiting Rows Using a Selection

SELECT \*
FROM emp;

ritori ciup,

| EMPNO | ENAME  | JOB       | MGR  | HIREDATE   | SAL  | COMM | DEPTNO |
|-------|--------|-----------|------|------------|------|------|--------|
| 7369  | SMITH  | CLERK     | 7902 | 17/12/1980 | 800  |      | 20     |
| 7499  | ALLEN  | SALESMAN  | 7698 | 20/02/1981 | 1600 | 300  | 30     |
| 7521  | WARD   | SALESMAN  | 7698 | 22/02/1981 | 1250 | 500  | 30     |
| 7566  | JONES  | MANAGER   | 7839 | 02/04/1981 | 2975 |      | 20     |
| 7654  | MARTIN | SALESMAN  | 7698 | 28/09/1981 | 1250 | 1400 | 30     |
| 7698  | BLAKE  | MANAGER   | 7839 | 01/05/1981 | 2850 |      | 30     |
| 7782  | CLARK  | MANAGER   | 7839 | 09/06/1981 | 2450 |      | 10     |
| 7788  | SCOTT  | ANALYST   | 7566 | 09/12/1982 | 3000 |      | 20     |
| 7839  | KING   | PRESIDENT |      | 17/11/1981 | 5000 |      | 10     |
| 7844  | TURNER | SALESMAN  | 7698 | 08/09/1981 | 1500 | 0    | 30     |
| 7876  | ADAMS  | CLERK     | 7788 | 12/01/1983 | 1100 |      | 20     |
| 7900  | JAMES  | CLERK     | 7698 | 03/12/1981 | 950  |      | 30     |
| 7902  | FORD   | ANALYST   | 7566 | 03/12/1981 | 3000 |      | 20     |
| 7934  | MILLER | CLERK     | 7782 | 23/01/1982 | 1300 |      | 10     |

14 rows selected.

| SELECT *         |  |  |
|------------------|--|--|
| FROM emp         |  |  |
| WHERE deptno=10; |  |  |

| EMPNO | ENAME  | JOB       | MGR  | HIREDATE   | SAL  | COMM | DEPTNO |
|-------|--------|-----------|------|------------|------|------|--------|
| 7782  | CLARK  | MANAGER   | 7839 | 09/06/1981 | 2450 |      | 10     |
| 7839  | KING   | PRESIDENT |      | 17/11/1981 | 5000 |      | 10     |
| 7934  | MILLER | CLERK     | 7782 | 23/01/1982 | 1300 |      | 10     |

### Limiting Rows Using a Selection

In the example on the slide, assume that you want to display all the employees in department 10. The highlighted set of rows with a value of 10 in DEPTNO column are the only ones returned of restriction is the basis of the WHERE clause in SQL.

Introduction to Oracle: SQL and PL/SQL 2-3

## **Limiting Rows Selected**

### Restrict the rows returned by using the WHERE clause.

| SELECT | [DISTINCT]  | { * | column | [alias], | } |
|--------|-------------|-----|--------|----------|---|
| FROM   | table       |     |        |          |   |
| WHERE  | condition ; |     |        |          |   |

### • The WHERE clause follows the FROM clause

#### Limiting Rows Selected

You can restrict the rows returned from the query by using the WHERE clause. A WHERE clause contains a condition that must be met, and it directly follows the FROM clause.

In the syntax:

| WHERE     | restricts the query to rows that meet a condition                              |
|-----------|--------------------------------------------------------------------------------|
| condition | is composed of column names, expressions, constants, and a comparison operator |

The WHERE clause can compare values in columns, literal values, arithmetic expressions, or functions. The WHERE clause consists of three elements:

- •Column name
- •Comparison operator
- •Column name, constant, or list of values

|          | Using the WHERE Clause |        |  |  |
|----------|------------------------|--------|--|--|
|          |                        |        |  |  |
| SQL> SEL | ECT ename, job, de     | ptno   |  |  |
| FRO      | M emp                  |        |  |  |
| WHI      | ERE job = 'CLERK'      |        |  |  |
|          |                        |        |  |  |
| ENAME    | JOB                    | DEPTNO |  |  |
| JAMES    | CLERK                  | 30     |  |  |
| SMITH    | CLERK                  | 20     |  |  |
| ADAMS    | CLERK                  | 20     |  |  |
| MILLER   | CLERK                  | 10     |  |  |
|          |                        |        |  |  |
|          |                        |        |  |  |
|          |                        |        |  |  |
|          |                        |        |  |  |
|          |                        |        |  |  |

### Using the WHERE clause

In the example, the SELECT statement retrieves the name, job title, and department number of all employees whose job title is CLERK.

Note that the job title CLERK has been specified in uppercase to ensure that the match is made with the job column in the EMP table. Character strings are case sensitive.

## **Character Strings and Dates**

•Character strings and date values are enclosed in single quotation marks.

•Character values are case sensitive and date values are format sensitive.

•The default date format is DD-MON-YY.

```
SQL> SELECT ename, job, deptno
FROMemp
WHERE ename = 'JAMES';
```

#### **Character Strings and Dates**

Character strings and dates in the WHERE clause must be enclosed in single quotation marks (' ').

Number constants, however, should not.

All character searches are case sensitive. In the following example, no rows are returned because the

EMP table stores all the data in uppercase:

```
SQL> SELECT ename, empno, job, deptno
FROM emp
WHERE job='clerk';
```

Oracle stores dates in an internal numeric format, representing the century, year, month, day, hours, minutes, and seconds. The default date display is DD-MON-YY.

**Note:** Changing default date format will be covered in Lesson 3. Number values are not enclosed within quotation marks.

## **Comparison Operators**

| Operator | Meaning                  |
|----------|--------------------------|
| =        | Equal to                 |
| >        | Greater than             |
| >=       | Greater than or equal to |
| <        | Less than                |
| <=       | Less than or equal to    |
| <>       | Not equal to             |

### **Comparison Operators**

Comparison operators are used in conditions that compare one expression to another.

They are used in the WHERE clause in the following format:

### Syntax

| • • • |
|-------|
| WHI   |

#### Examples

| ••• | WHERE | hiredate='01-JAN-95' |
|-----|-------|----------------------|
| ••• | WHERE | sal>=1500            |
| ••• | WHERE | ename='SMITH'        |

## **Using the Comparison Operators**

SQL> SELECT ename, sal, comm
FROM emp
WHERE sal<=comm;</pre>

| ENAME  | SAL  | COMM |
|--------|------|------|
| MARTIN | 1250 | 1400 |

## Using the Comparison Operators

In the example, the SELECT statement retrieves name, salary, and commission from the EMP table, where the employee salary is less than or equal to the commission amount. Note that there is no explicit value supplied to the WHERE clause. The two values being compared are taken from the SAL and COMM columns in the EMP table.

## **Other Comparison Operators**

| Operator   | Meaning                        |
|------------|--------------------------------|
| BETWEENAND | Between two values (inclusive) |
| IN(list)   | Match any of a list of values  |
| LIKE       | Match a character pattern      |
| IS NULL    | Is a null value                |

## **Using the BETWEEN Operator**

Use the BETWEEN operator to display rows based on a range of values.

```
SELECT ename, sal, comm
FROM emp
WHERE sal BETWEEN 1000 AND 1500;
```

| ENAME  | SAL  | COMM |
|--------|------|------|
| WARD   | 1250 | 500  |
| MARTIN | 1250 | 1400 |
| TURNER | 1500 | 0    |
| ADAMS  | 1100 |      |
| MILLER | 1300 |      |

## The **BETWEEN** Operator

You can display rows based on a range of values using the BETWEEN operator. The range that you specify contains a lower range and an upper range.

The SELECT statement on the slide returns rows from the EMP table for any employee whose salary is between \$1000 and \$1500.

Values specified with the BETWEEN operator are inclusive. You must specify the lower limit first.

## **Using the IN Operator**

#### Use the IN operator to test for values in a list

SQL> SELECT empno, ename, sal, mgr FROM emp WHERE mgr IN (7902, 7566, 7788);

| EMPNO | ENAME | SAL  | MGR  |
|-------|-------|------|------|
| 7369  | SMITH | 800  | 7902 |
| 7788  | SCOTT | 3000 | 7566 |
| 7876  | ADAMS | 1100 | 7788 |
| 7902  | FORD  | 3000 | 7566 |

#### The IN Operator

To test for values in a specified list, use the IN operator.

The slide example displays employee number, name, salary, and manager's employee number of all the employees whose manager's employee number is 7902. 7566. or 7788,

The IN operator can be used with any datatype. The following example returns a row from the EMP table for any employee whose name is included in the list of names in the WHERE clause:

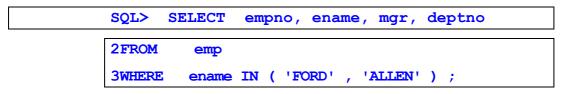

If characters or dates are used in the list, they must be enclosed in single quotation marks (' ')-

## **Using the LIKE Operator**

Use the LIKE operator to perform wildcard searches of valid search string values.

Search conditions can contain either literal characters or numbers.

- 1. % denotes zero or many characters, denotes one character.
- 2. \_ denotes one character.

SQL> SELECT ename 2FROM emp 3WHERE ename LIKE '\_C%';

### The LIKE Operator

You may not always know the exact value to search for. You can select rows that match a character pattern by using the LIKE operator. The character pattern-matching operation is referred to as a *wildcard search*. Two symbols can be used to construct the search string.

SymbolDescription%Represents any sequence of zero or more characters\_Represents any single character

The SELECT statement above returns the employee name from the EMP table for any employee whose name begins with an "S". Note the uppercase "S". Names beginning with an "s" will not be returned.

The LIKE operator can be used as a shortcut for some BETWEEN comparisons. The following example displays names and hire dates of all employees who joined between January 1981 and December 1981:

| SQL> SELE | ECT hiredate          |
|-----------|-----------------------|
| 2FROM     | emp                   |
| 3WHERE    | hiredate LIKE '%81' ; |

## **Using the LIKE Operator**

#### You can combine pattern-matching characters.

| SQL> SELE | CT ename          |
|-----------|-------------------|
| 4FROM     | emp               |
| 5WHERE    | ename LIKE 'A%' ; |

ENAME

MARTIN JAMES WARD

You can use the ESCAPE identifier to search for "%" or "\_".

### **Combining Wildcard Characters**

The % and \_ symbols can be used in any combination with literal characters. The example on the slide displays the names of all employees whose name has an "A" as the second character.

#### The ESCAPE Option

When you need to have an exact match for the actual '%' and '\_' characters, use the ESCAPE option. This option specifies what the ESCAPE character is. To display the names of employees whose name contains  $A_B$ ' use the following SQL statement:

| SQL> SELE | СТ    | ename |          |        |      |
|-----------|-------|-------|----------|--------|------|
| 2FROM     | emp   |       |          |        |      |
| 3WHERE    | ename | LIKE  | '%A\_B%' | ESCAPE | '\'; |

The ESCAPE option identifies the backslash ( $\$ ) as the escape character. In the pattern, the escape character precedes the underscore (\_\_). This causes the Oracle Server to interpret the underscore literally.

## Using the IS NULL Operator

### Test for null values with the IS NULL operator.

|   | SQL> SELE | CT ename, mgr |   |
|---|-----------|---------------|---|
| ] | 2FROM     | emp           | 1 |
|   | 3where    | mgr IS NULL;  |   |

ENAME

KING

### The IS NULL Operator

MGR

The IS NULL operator tests for values that are null. A null value means the value is unavailable, unassigned, unknown, or inapplicable. Therefore, you cannot test with (=) because a null value cannot be equal or unequal to any value. The slide example retrieves the name and manager of all employees who do not have a manager.

For example, to display name Job title, and commission for all employees who are not entitled to get a commission, use the following SQL statement.

| SELECT | ename, |    | job   |
|--------|--------|----|-------|
| FROM   | emp    |    |       |
| WHERE  | comm   | IS | NULL; |

| ENAME  | JOB       |
|--------|-----------|
| SMITH  | CLERK     |
| JONES  | MANAGER   |
| BLAKE  | MANAGER   |
| CLARK  | MANAGER   |
| SCOTT  | ANALYST   |
| KING   | PRESIDENT |
| ADAMS  | CLERK     |
| JAMES  | CLERK     |
| FORD   | ANALYST   |
| MILLER | CLERK     |

10 rows selected.

### **Logical Operators**

| Operator | Meaning                                                   |
|----------|-----------------------------------------------------------|
| AND      | Returns TRUE if <i>both</i> component conditions are TRUE |
| OR       | Returns TRUE if <i>either</i> component condition is TRUE |
| NOT      | Returns TRUE if the following condition is FALSE          |

## **Logical Operators**

A logical operator combines the result of two component conditions to produce a single result based on them or to invert the result of a single condition. Three logical operators are available in SQL:

> •AND •OR •NOT

All the examples so far have specified only one condition in the WHERE clause. You can use several conditions in one WHERE clause using the AND and OR operators.

## **Using the AND Operator**

AND requires both conditions to be TRUE

```
SQL> SELECT empno, ename,
job, sal
FROM emp
WHERE sal >= 1100
AND job= 'CLERK' ;
```

| EMPNO | ENAME  | JOB   | SAL  |
|-------|--------|-------|------|
| 7876  | ADAMS  | CLERK | 1100 |
| 7934  | MILLER | CLERK | 1300 |

#### The AND Operator

In the example, both conditions must be true for any record to be selected. Therefore, an employee who has a job title of CLERK *and* earns more than \$1100 will be selected.

All character searches are case sensitive. No rows are returned if CLERK is not in uppercase. I Character strings must be enclosed in quotation marks.

#### **AND Truth Table**

The following table shows the results of combining two expressions with AND:

| AND     | TRUE   | FALSE | UNKNOWN |
|---------|--------|-------|---------|
| TRUE    | TRUE   | FALSE | UNKNOWN |
| FALSE   | FALSE  | FALSE | FALSE   |
| UNKNOWN | UNKNOW | FALSE | UNKNOWN |
|         | Ν      |       |         |

## Using the OR Operator

## OR requires either condition to be TRUE

| SQL> SE | LECT  | empno, | ename, | job, | sal |
|---------|-------|--------|--------|------|-----|
| FROM    | emp   | 1      |        |      |     |
| WHERE   | l sal | >= 110 | 00     |      |     |
| OR      | job   | = 'CL  | ERK' ; |      |     |

| EMPNO | ENAME  | JOB       | SAL  |
|-------|--------|-----------|------|
| 7369  | SMITH  | CLERK     | 800  |
| 7499  | ALLEN  | SALESMAN  | 1600 |
| 7521  | WARD   | SALESMAN  | 1250 |
| 7566  | JONES  | MANAGER   | 2975 |
| 7654  | MARTIN | SALESMAN  | 1250 |
| 7698  | BLAKE  | MANAGER   | 2850 |
| 7782  | CLARK  | MANAGER   | 2450 |
| 7788  | SCOTT  | ANALYST   | 3000 |
| 7839  | KING   | PRESIDENT | 5000 |
| 7844  | TURNER | SALESMAN  | 1500 |
| 7876  | ADAMS  | CLERK     | 1100 |
| 7900  | JAMES  | CLERK     | 950  |
| 7902  | FORD   | ANALYST   | 3000 |
| 7934  | MILLER | CLERK     | 1300 |

14 rows selected.

## The OR Operator

In the example, either condition can be true for any record to be selected. Therefore, an employee who has a job title of CLERK *or* earns more than \$1100 will be selected.

## The OR Truth Table

The following table shows the results of combining two expressions with OR:

| OR      | TRUE | FALSE   | UNKNOWN |
|---------|------|---------|---------|
| TRUE    | TRUE | TRUE    | TRUE    |
| FALSE   | TRUE | FALSE   | UNKNOWN |
| UNKNOWN | TRUE | UNKNOWN | UNKNOWN |

Using the NOT Operator

#### SQL> SELECT ename, job

FROM emp

WHERE job NOT IN ('CLERK', 'MANAGER', 'ANALYST');

| ENAME  | JOB       |  |
|--------|-----------|--|
| ALLEN  | SALESMAN  |  |
| WARD   | SALESMAN  |  |
| MARTIN | SALESMAN  |  |
| KING   | PRESIDENT |  |
| TURNER | SALESMAN  |  |

#### The NOT Operator

The slide example displays name and job title of all the employees whose job title *is not* CLERK. MANAGER, or ANALYST.

#### The NOT Truth Table

The following table shows the result of applying the NOT operator to a condition:

| NOT | TRUE  | FALSE | UNKNOWN |
|-----|-------|-------|---------|
|     | FALSE | TRUE  | UNKNOWN |

Note: The NOT operator can also be used with other SQL operators, such as BETWEEN, LIKE, and NULL.

... WHERE NOT job IN (' CLERK', 'ANALYST') ... WHERE sal NOT BETWEEN 1000 AND 1500 ... WHERE ename NOT LIKE '%A%'

## **Rules of Precedence**

| Order Evaluated | Operator                 |
|-----------------|--------------------------|
| 1               | All comparison operators |
| 2               | NOT                      |
| 3               | AND                      |
| 4               | OR                       |

Override rules of precedence by using parentheses.

## **Rules of Precedence**

SELECT ename, job, sal
FROM emp
WHERE job = 'SALESMAN' OR job = 'PRESIDENT ';

| ENAME  | JOB      | SAL  |
|--------|----------|------|
| ALLEN  | SALESMAN | 1600 |
| WARD   | SALESMAN | 1250 |
| MARTIN | SALESMAN | 1250 |
| TURNER | SALESMAN | 1500 |

## **Example of Precedence of AND Operator**

In the slide example, there are two conditions:

The first condition is that job is PRESIDENT and salary is greater than 1500.

The second condition is that job is SALESMAN. Therefore, the SELECT statement reads as follows:

"Select the row if an employee is a PRESIDENT *and* earns more than \$1500 *or* if the employee is a SALESMAN"

## **Rules of Precedence**

The parentheses to force priority

```
SELECT ename, job, sal
FROM emp
WHERE (job = 'SALESMAN' OR job= ' PRESIDENT ' )
AND sal >1500;
```

| ENAME | JOB      | SAL  |
|-------|----------|------|
| ALLEN | SALESMAN | 1600 |

## **Using Parentheses**

In the example, there are two conditions: • The first condition is that job is PRESIDENT *or* SALESMAN.

The second condition is that salay is greater than 1500. Therefore, the SELECT statement reads as follows:

"Select the row if an employee is a PRESIDENT or a SALESMAN and if the employee earns more than \$1500."

## **ORDER BY Clause**

- Sort rows with the ORDER BY clause
  - ASC: ascending order, default
  - DESC: descending order
- The ORDER BY clause comes last in the SELECT statement.

#### SQL> SELECT ename , job, deptno, hiredate FROM emp ORDER BY hiredate;

| ENAME  | JOB       | DEPTNO | HIREDATE   |
|--------|-----------|--------|------------|
| SMITH  | CLERK     | 20     | 17/12/1980 |
| ALLEN  | SALESMAN  | 30     | 20/02/1981 |
| WARD   | SALESMAN  | 30     | 22/02/1981 |
| JONES  | MANAGER   | 20     | 02/04/1981 |
| BLAKE  | MANAGER   | 30     | 01/05/1981 |
| CLARK  | MANAGER   | 10     | 09/06/1981 |
| TURNER | SALESMAN  | 30     | 08/09/1981 |
| MARTIN | SALESMAN  | 30     | 28/09/1981 |
| KING   | PRESIDENT | 10     | 17/11/1981 |
| JAMES  | CLERK     | 30     | 03/12/1981 |
| FORD   | ANALYST   | 20     | 03/12/1981 |
| MILLER | CLERK     | 10     | 23/01/1982 |
| SCOTT  | ANALYST   | 20     | 09/12/1982 |
| ADAMS  | CLERK     | 20     | 12/01/1983 |

14 rows selected.

## The ORDER BY Clause

The order of rows returned in a query result is undefined. The ORDER BY clause can be used to sort the rows. If you use the ORDER BY clause, you must place last. You can specify an expression or an alias to sort.

### **Syntax**

| SELECT expr                             |
|-----------------------------------------|
| FROM table                              |
| [WHERE condition(s)]                    |
| [ORDER BY {column, expr} [ASC   DESC]]; |

where:

- ORDER BY specifies the order in which the retrieved rows are displayed
- ASC orders the rows in ascending order (this is the default order)
- DESC orders the rows in descending order

If the ORDER BY clause isnot used, the sort order is undefined, and the oracle server may not fetch rows in the same order for the same query twice. Use ORDER BY clause to display the rows in a specified order.

## **Sorting in Descending Order**

SELECT ename, job, deptno, hiredate FROM emp ORDER BY hiredate DESC;

| ENAME  | JOB       | DEPTNO | HIREDATE   |
|--------|-----------|--------|------------|
| ADAMS  | CLERK     | 20     | 12/01/1983 |
| SCOTT  | ANALYST   | 20     | 09/12/1982 |
| MILLER | CLERK     | 10     | 23/01/1982 |
| FORD   | ANALYST   | 20     | 03/12/1981 |
| JAMES  | CLERK     | 30     | 03/12/1981 |
| KING   | PRESIDENT | 10     | 17/11/1981 |
| MARTIN | SALESMAN  | 30     | 28/09/1981 |
| TURNER | SALESMAN  | 30     | 08/09/1981 |
| CLARK  | MANAGER   | 10     | 09/06/1981 |
| BLAKE  | MANAGER   | 30     | 01/05/1981 |
| JONES  | MANAGER   | 20     | 02/04/1981 |
| WARD   | SALESMAN  | 30     | 22/02/1981 |
| ALLEN  | SALESMAN  | 30     | 20/02/1981 |
| SMITH  | CLERK     | 20     | 17/12/1980 |

14 rows selected.

## **Default Ordering of Data**

The default sort order is ascending:

- Numeric values are displayed with the lowest values first
  - —for example, 1-999.
- Date values are displayed with the earliest value first
  - —for example: 0l-JAN-92 before 0l-JAN-95.
- Character values are displayed in alphabetical order
  - —for example: A first and Z last.
- Null values are displayed last for ascending sequences and first for descending sequences.

## **Reversing the Default Order**

To reverse the order in which rows are displayed, specify the keyword **DESC** after the column name in the ORDER BY clause. The slide example sorts the result by the most recently hired employee.

## **Sorting by Column Alias**

### SQL> SELECT empno, ename, sal\*12 "annsal" FROM emp ORDER BY "annsal";

| EMPNO | ENAME  | annsal |
|-------|--------|--------|
| 7369  | SMITH  | 9600   |
| 7900  | JAMES  | 11400  |
| 7876  | ADAMS  | 13200  |
| 7521  | WARD   | 15000  |
| 7654  | MARTIN | 15000  |
| 7934  | MILLER | 15600  |
| 7844  | TURNER | 18000  |
| 7499  | ALLEN  | 19200  |
| 7782  | CLARK  | 29400  |
| 7698  | BLAKE  | 34200  |
| 7566  | JONES  | 35700  |
| 7788  | SCOTT  | 36000  |
| 7902  | FORD   | 36000  |
| 7839  | KING   | 60000  |

14 rows selected.

## **Sorting By Column Aliases**

You can use a column alias in the ORDER BY clause. The slide example sorts the data by annual salary.

# Sorting by Multiple ColumnsThe order of ORDER BY list is the order of sort

#### SELECT ename, deptno, sal FROM emp **ORDER BY** deptno, sal DESC;

| ENAME  | DEPTNO | SAL  |
|--------|--------|------|
| KING   | 10     | 5000 |
| CLARK  | 10     | 2450 |
| MILLER | 10     | 1300 |
| SCOTT  | 20     | 3000 |
| FORD   | 20     | 3000 |
| JONES  | 20     | 2975 |
| ADAMS  | 20     | 1100 |
| SMITH  | 20     | 800  |
| BLAKE  | 30     | 2850 |
| ALLEN  | 30     | 1600 |
| TURNER | 30     | 1500 |
| MARTIN | 30     | 1250 |
| WARD   | 30     | 1250 |
| JAMES  | 30     | 950  |

14 rows selected.

## You can sort by a column that is not in the SELECT list.

### **Sorting by Multiple Columns**

You can sort query results by more than one column. The sort limit is the number of columns in the given table.

In the ORDER BY clause, specify the columns, and separate the column names using commas. If you want to reverse the order of a column, specify DESC after its name. You can order by columns that are not included in the SELECT clause.

### Example

Display name and salary of all employees. Order the result by department number and then descending order by salary.

| SQL | > SELECT | ename, | , sal  |                      |  |
|-----|----------|--------|--------|----------------------|--|
|     | FROM     | emp    |        |                      |  |
|     | ORDER    | BY d   | eptno, | <pre>sal DESC;</pre> |  |

## Summary

| SELECT | [DISTINCT]  | {*  col         | umn [ali | as],}       |  |
|--------|-------------|-----------------|----------|-------------|--|
| FROM   | table       |                 |          |             |  |
| [WHERE | condition(s | )]              |          |             |  |
| [ORDER | BY {colum   | <i>nn,</i> expr | , alias} | [ASC DESC]] |  |

## Summary

In this lesson, you have learned about restricting and sorting rows returned by the SELECT statement. You have also learned how to implement various operators.

## **Practice Overview**

Selecting data and changing the order of rows displayed Restricting rows by using the WHERE clause Using the double quotation marks in column aliases

## **Practice Overview**

This practice gives you a variety of exercises using the WHERE clause and the

ORDER BY clause.

### Practice 2

1. Create a query to display the name and salary of employees earning more than \$2850. Save your SQL statement to a file named *p2ql.sql*. Run your query.

| ENAME | SAL  |
|-------|------|
| JONES | 2975 |
| SCOTT | 3000 |
| KING  | 5000 |
| FORD  | 3000 |

2. Create a query to display the employee name and department number for employee number 7566.

| ENAME | DEPTNO |
|-------|--------|
| JONES | 20     |

 Modify *p2ql.sql* to display the name and salary for all employees whose salary is not in the range of \$1500 and \$2850. Resave your SQL statement to a file named *p2q3.sql*. Rerun your query.

| ENAME  | SAL  |
|--------|------|
| SMITH  | 800  |
| WARD   | 1250 |
| JONES  | 2975 |
| MARTIN | 1250 |
| SCOTT  | 3000 |
| KING   | 5000 |
| ADAMS  | 1100 |
| JAMES  | 950  |
| FORD   | 3000 |
| MILLER | 1300 |

10 rows selected.

Practice 2 (continued)

4. Display the employee name. job. and start date of employees hired between February 20. 1981, and May 1. 1981. Order the query in ascending order by start date.

| ENAME | JOB      | HIREDATE   |
|-------|----------|------------|
| ALLEN | SALESMAN | 20/02/1981 |
| WARD  | SALESMAN | 22/02/1981 |
| JONES | MANAGER  | 02/04/1981 |
| BLAKE | MANAGER  | 01/05/1981 |

Display the employee name and department number of all employees in departments 10 and 30 in alphabetical order by name.

| ENAME  | DEPTNO   |
|--------|----------|
| ALLEN  | 30       |
| BLAKE  | 30       |
| CLARK  | 10       |
| JAMES  | 30       |
| KING   | 10       |
| MARTIN | 30       |
| MILLER | 10       |
| TURNER | 30       |
| WARD   | 30       |
| 9 rows | selected |

 Modify p2q3.scj/to list the name and salary of employees who earn more than \$1500 and are in department 10 or 30. Label the columns Employee and Monthly Salary, respectively. Resave your SQL statement to a file named p2q6.sql Rerun your query.

| Employee | Monthly | Salary |
|----------|---------|--------|
| KING     | 5000    |        |
| BLAKE    | 2850    |        |
| CLARK    | 2450    |        |
| ALLEN    | 1600    |        |

### **Practice 2 (continued)**

7. Display the name and hire date of even- employee who was hired in 1982.

| ENAME  | HIREDATE  |
|--------|-----------|
| SCOTT  | 09-DEC-82 |
| MILLER | 23-JAN-82 |

8. Display the name and job title of all employees who do not have a manager.

| ENAME | JOB       |
|-------|-----------|
| KING  | PRESIDENT |

9. Display the name, salary, and commission for all employees who earn commissions. Sort data in descending order of salary and commissions.

| ENAME  | SAL  | COMM |
|--------|------|------|
| ALLEN  | 1600 | 300" |
| TURNER | 1500 | 0    |
| MARTIN | 1250 | 1400 |
| WARD   | 1250 | 500  |

If you have time, complete the following exercises:

10. Display the names of all employees where the third letter of their name is an *A*.

ENAME BLAKE CLARK ADAMS

11. Display the name of all employees who have two *Ls* in their name and are in department 30 or their manager is 7782.

ENAME ALLEN MILLER

### **Practice 2 (continued)**

If you want extra challenge, complete the following exercises:

 Display the name, job, and salary for all employees whose job is Clerk or Analyst and their salary is not equal to \$1000, \$3000. or \$5000.

| ENAME  | JOB   | SAL  |
|--------|-------|------|
| JAMES  | CLERK | 950  |
| SMITH  | CLERK | 800  |
| ADAMS  | CLERK | 1100 |
| MILLER | CLERK | 1300 |

 Modify *p2q6.sql* to display the name, salary, and commission for all employees whose commission amount is greater than their salary increased by 10%. Rerun your query. Resave your query as *p2q!3.sql*.

| Employee | Monthly Salary | COMM |
|----------|----------------|------|
| MARTIN   | 1250           | 1400 |